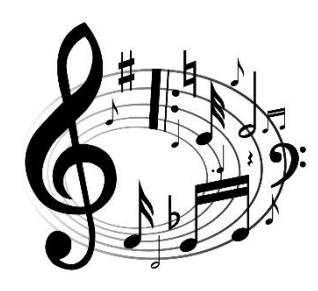

MUSIC

FIRST LEVEL

P2 P3 P4

## T4 Wk 5

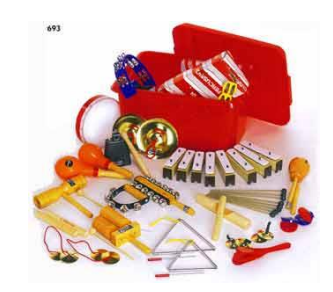

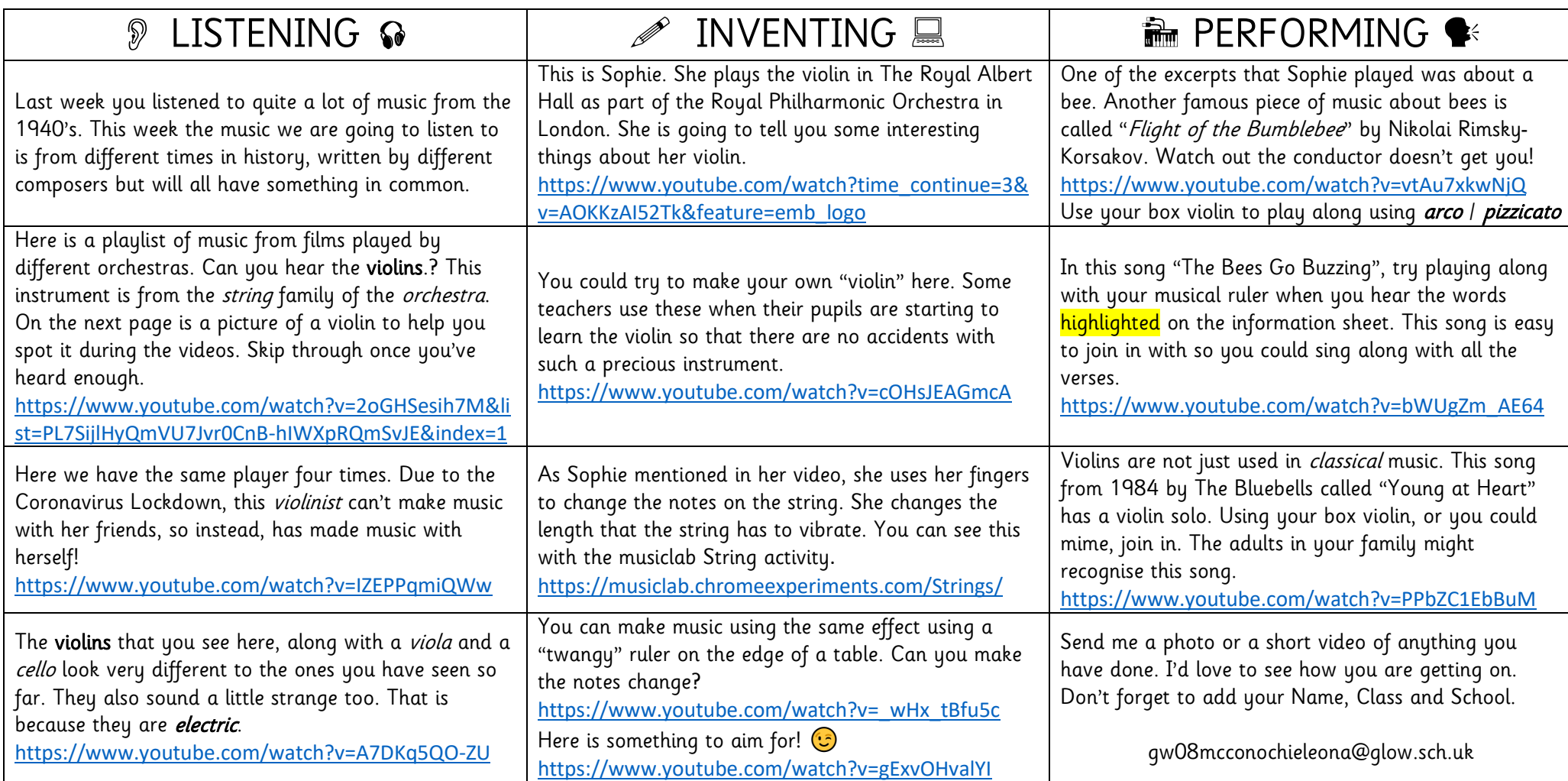

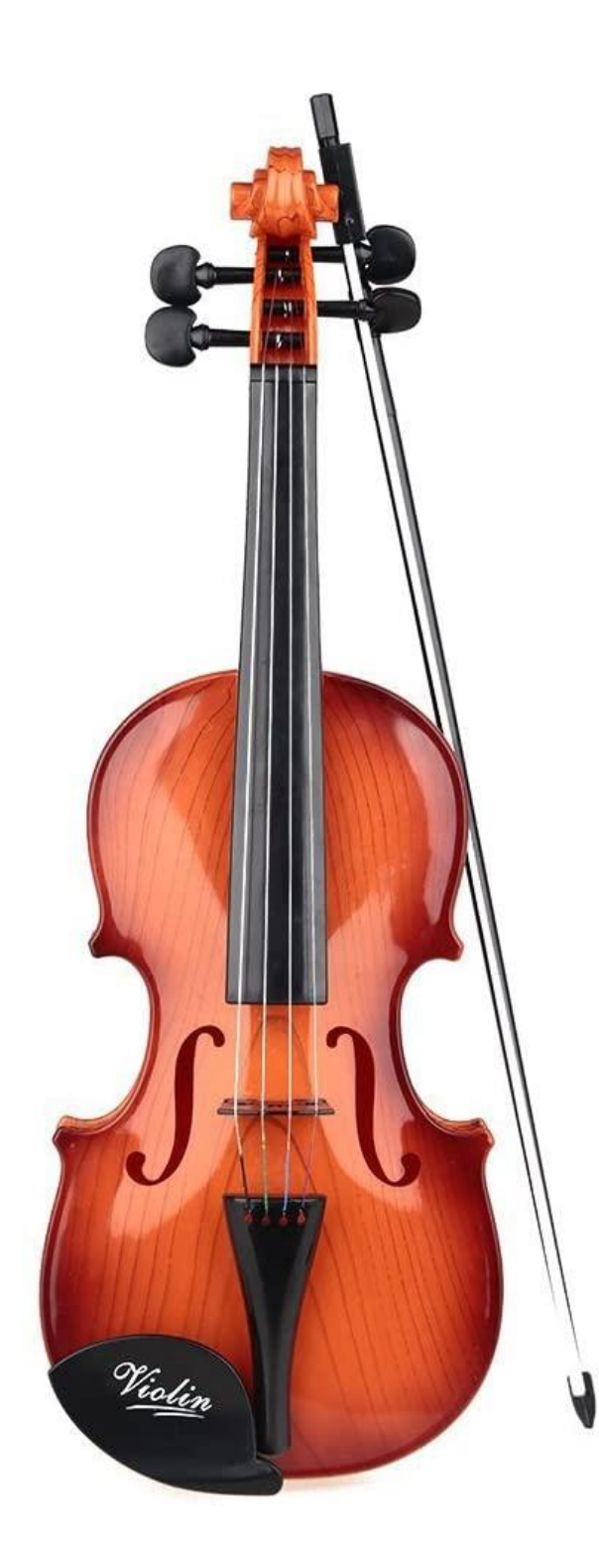

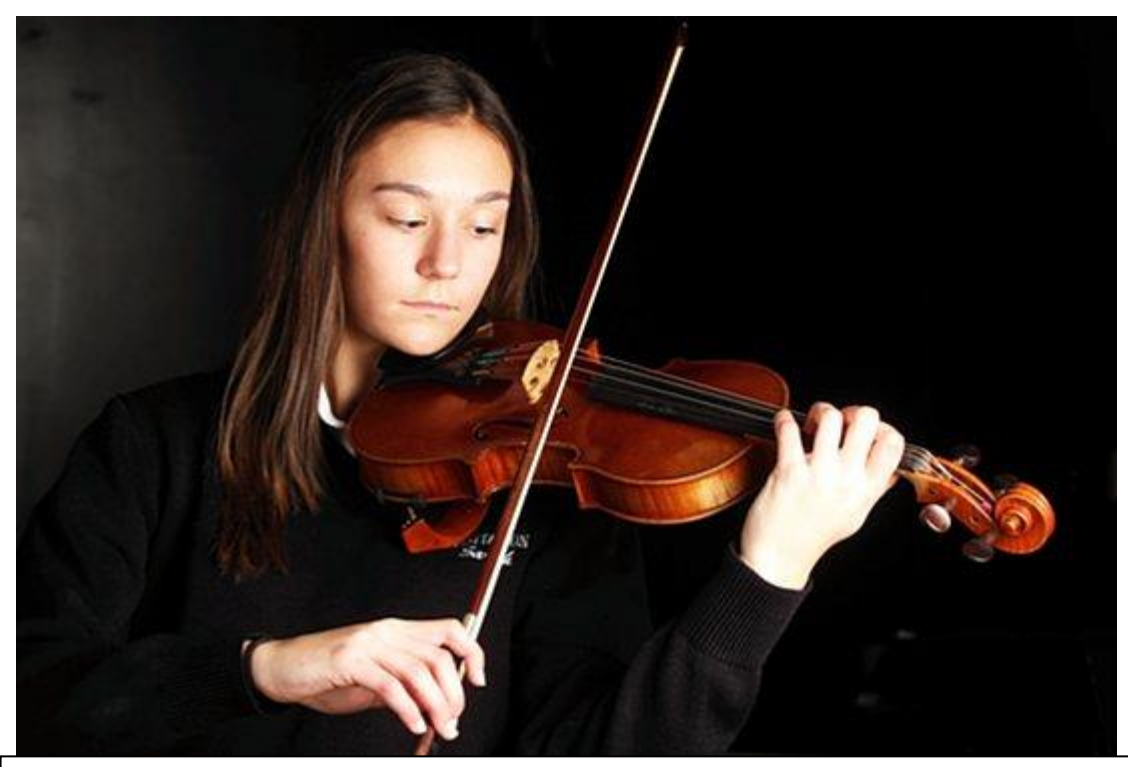

Violinists can play in different ways. How it is to be done, is written on the music.  $\textit{arco} =$  Using the bow

 $pizzicato =$  Plucking the strings

,,,,,,,,,,,,,,,,,,,,,,,,,,,,,,,,, And they all go flying

high in the

<mark>sky</mark> to go

back to their

hive Buzz Buzz Buzz

,,,,,,,,,,,,,,,,,,,,,,,,,,

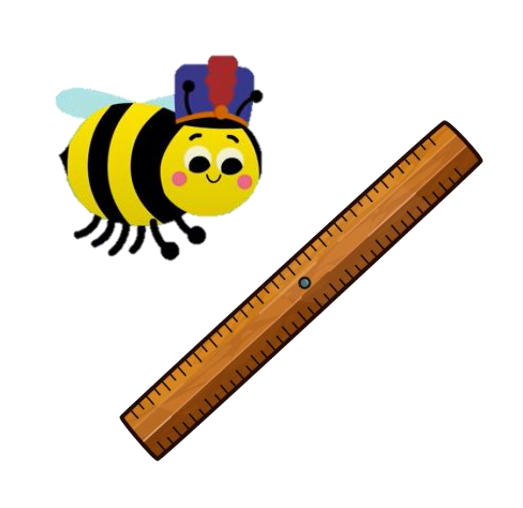